## **モニター・VR**

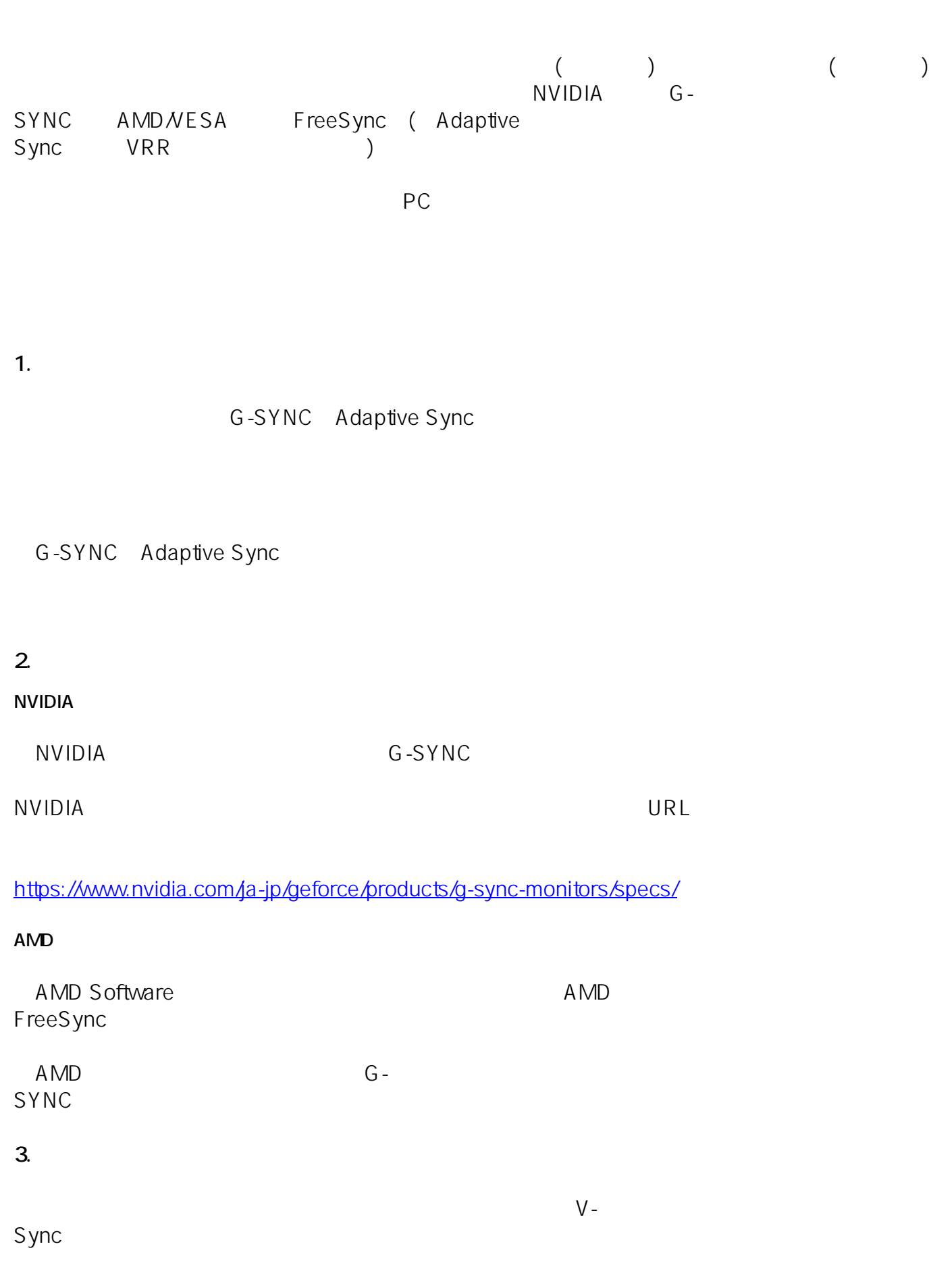

 $(2023 \t3)$ ID: #1382 製作者: s.suzuki  $: 2023 - 03 - 21$  18:30